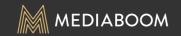

# SPECTRUM MOBILE Multi-Line Buyflow: Functionality

DESKTOP SCREENS

# TABLE OF CONTENTS

| <b>OVERVIEW</b>                                         |
|---------------------------------------------------------|
| SECTION 1: SELECTING THE NUMBER OF LINES                |
| SECTION 2: LINE 1 COMPLETE & TEMPLATE LINE 2            |
| SECTION 3: LINE 1 ONLY                                  |
| SECTION 4: ADDING LINE 2                                |
| SECTION 5: ADDED LINE 2                                 |
| SECTION 6: ADDING POPULAR/COMPATIBLE ACCESSORY          |
| SECTION 7: ADDED POPULAR/COMPATIBLE ACCESSORY           |
| SECTION 8: ADDING UNIVERSAL ACCESSORY                   |
| SECTION 9: ADDED UNIVERSAL ACCESSORY                    |
| SECTION 10: ADDING DUPLICATE LINE                       |
| SECTION 11: ADDED DUPLICATE LINE                        |
| SECTION 12: ADDING TABLET DEVICE                        |
| SECTION 13: ADDED TABLET DEVICE                         |
| SECTION 14: MINI CART                                   |
| SECTION 15: LINES: VARIABLE ITEMS                       |
| SECTION 16: LINES: EDITING, DELETING, ETC               |
| SECTION 17: ACCESSORIES: ADDING, EDITING, REMOVING, ETC |
| SECTION 18: ANCHOR LINKING [ADDED LINES & ACCESSORIES]  |
| SECTION 19: LINE LIMIT                                  |

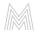

#### OVERVIEW

All steps in the buyflow leading up to the shopping cart will keep the same functionality currently being used on the Spectrum Mobile website.

#### THESE STEPS INCLUDE:

- 1. Home, Plans, Phone, and Tablet Pages (to select a device)
- 2. Device Details Page
- 3. Let's Get Started Page
- 4. Customer Login Page
- 5. "SSN/DOB" Page
- 6. "Customize Your Plan" Page

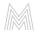

SELECTING THE NUMBER OF LINES

After selecting "Add to Cart" on the "Customize -Your Plan" page (part of the current Spectrum Mobile buyflow), users are directed to the new shopping cart for multi-line ordering. Before viewing their cart, the user must select how many lines they will need.

Existing customers will be allowed to add up to 5 lines to their shopping cart. New customers will only be allowed 2 lines (see page 7 for new customer functionality).

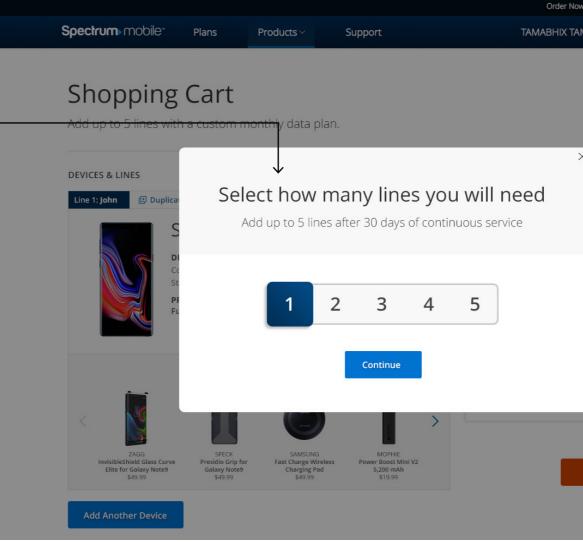

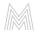

| w: (855) 892-20 | 072   Find a Store | En Español |  |
|-----------------|--------------------|------------|--|
| MTOOL ~         | 0,                 | )          |  |
|                 |                    |            |  |
|                 |                    |            |  |
|                 |                    |            |  |
|                 |                    |            |  |
| ×               |                    |            |  |
|                 |                    |            |  |
|                 |                    |            |  |
|                 |                    |            |  |
|                 | \$1,023.99 ~       |            |  |
|                 |                    |            |  |
|                 | Free               |            |  |
| Charges         | \$98.16 ~          |            |  |
|                 |                    |            |  |
|                 | \$1,122.15         |            |  |
|                 |                    |            |  |
| Estima          | ted Monthly Co     | osts       |  |
| Continue t      | to Checkout        |            |  |
|                 |                    |            |  |
|                 |                    |            |  |

The user can exit the popup by selecting the -Order N "x" in the top right corner. If they do so, their Spectrum mobile-Plans Support shopping cart will reflect the 1 line they have TAMABHIX T already completed filling out information for. (See: "Line Section 3: Line 1 Only") Shopping Cart Add up to 5 lines with a custom monthly data plan. **DEVICES & LINES** Select how many lines you will need The tabbed slider allows the user to add up to 5 lines in their shopping cart. Add up to 5 lines after 30 days of continuous service 2 3 5 Once the user selects the number of lines Continue they want, they click "continue" to bring them into the shopping cart. MOPHIE Power Boost Mini V2 5,200 mAh \$19.99 SPECK Presidio Grip for Galaxy Note9 \$49.99 InvisibleShield Glass Curve Elite for Galaxy Note9 \$49.99 Fast Charge Wireless Charging Pad \$49.99

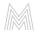

| 7                                      |           |
|----------------------------------------|-----------|
| ovr. (855) 892-2072   Find a Store   E | n Español |
| antool~ 🔍 📜                            |           |
|                                        |           |
|                                        |           |
|                                        |           |
|                                        |           |
|                                        |           |
|                                        |           |
| $\downarrow$                           |           |
| ×                                      | 3).<br>   |
|                                        |           |
|                                        | ·         |
|                                        |           |
|                                        |           |
|                                        |           |
|                                        |           |
| \$1,023.99 ~                           |           |
|                                        |           |
| Free                                   |           |
| Free                                   |           |
| Charges \$98.16 ~                      |           |
|                                        |           |
|                                        |           |
| \$1,122.15                             |           |
|                                        |           |
|                                        | ),        |
|                                        |           |
| Estimated Monthly Cost                 | 5         |
| Continue to Checkout                   |           |
| continue to checkout                   |           |
|                                        |           |
|                                        |           |
|                                        |           |

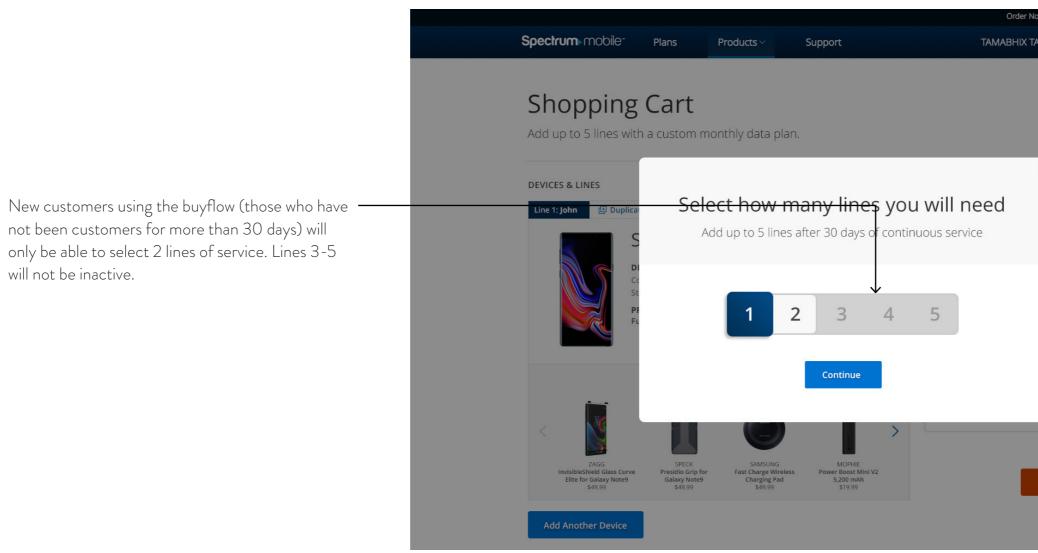

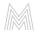

| w: (855) 892-20 | 072   Find a Store   E | n Español |  |
|-----------------|------------------------|-----------|--|
| MTOOL~          | م )                    |           |  |
|                 |                        |           |  |
|                 |                        |           |  |
|                 |                        |           |  |
|                 |                        |           |  |
| ×               |                        |           |  |
|                 |                        |           |  |
|                 |                        |           |  |
|                 |                        |           |  |
|                 | \$1,023.99 ~           |           |  |
|                 | Free                   |           |  |
| Charges         |                        |           |  |
| 8               | \$98.16 ~              |           |  |
|                 | \$1,122.15             |           |  |
|                 | ¥1,122.13              |           |  |
|                 |                        |           |  |
| Estima          | ted Monthly Cost       | 5         |  |
| Continue        | to Checkout            |           |  |
|                 |                        |           |  |
|                 |                        |           |  |

SECTION 2 LINE 1 COMPLETE & TEMPLATE LINE 2

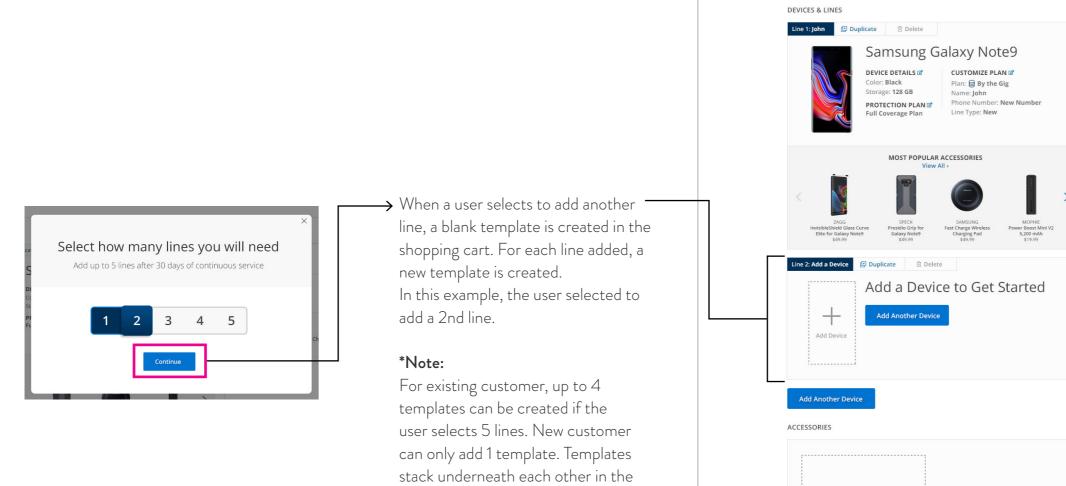

shopping cart.

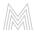

| YOUR CART                   |                |               |  |
|-----------------------------|----------------|---------------|--|
| TOOR CART                   |                |               |  |
| JOHN<br>New Number          | \$1,0          | )23.99 ~      |  |
| Fedex 2 Day Express         |                | Free          |  |
| Estimated Taxes, Fees & Oth | er Charges     | \$98.16 ¥     |  |
| Estimated Total             | \$1            | ,122.15       |  |
|                             | Estimated M    | Nonthly Costs |  |
|                             |                |               |  |
|                             | Continue to Ch | eckout        |  |
|                             | Continue to Ch | eckout        |  |
|                             | Continue to Ch | eckout        |  |
|                             | Continue to Ch | eckout        |  |
|                             | Continue to Ch | eckout        |  |
|                             | Continue to Ch | eckout        |  |
|                             | Continue to Ch | leckout       |  |
|                             | Continue to Ch | leckout       |  |
|                             | Continue to CH | leckout       |  |
|                             | Continue to Ch | leckout       |  |
|                             | Continue to Ch | leckout       |  |

9

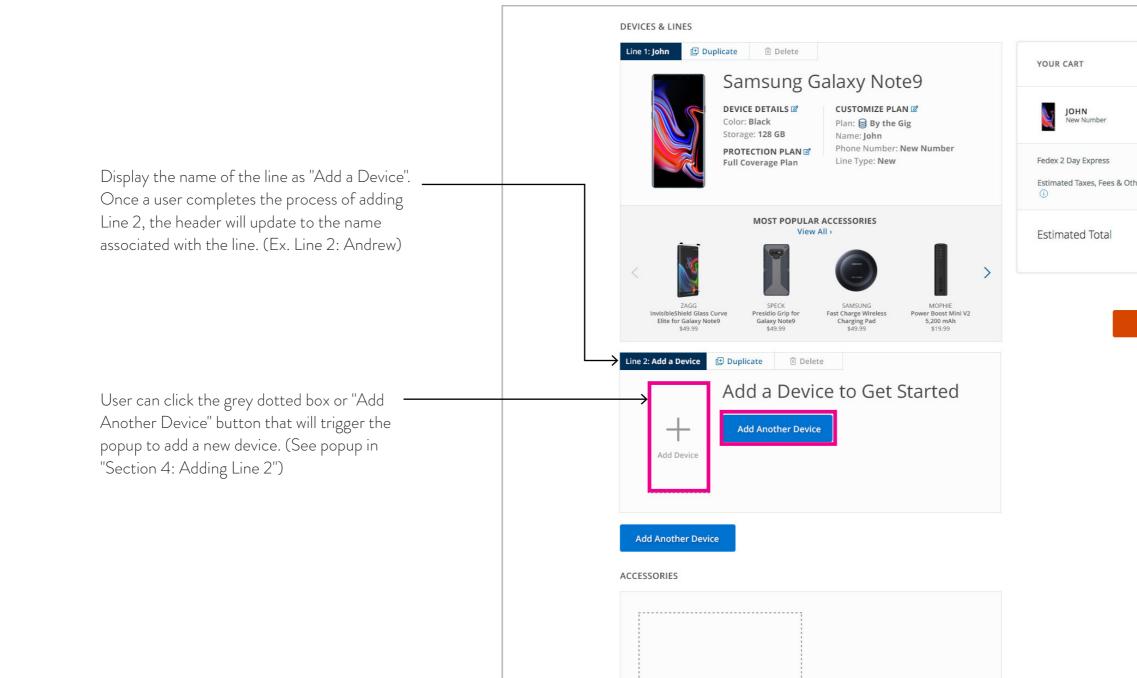

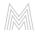

|               | \$1,023.99 ~     |    |
|---------------|------------------|----|
|               | Free             |    |
| Other Charges | \$98.16 ~        |    |
|               | \$1,122.15       |    |
| Estima        | ted Monthly Cost | ts |
| Continue      | to Checkout      |    |
|               |                  | _  |
|               |                  |    |

SECTION 3

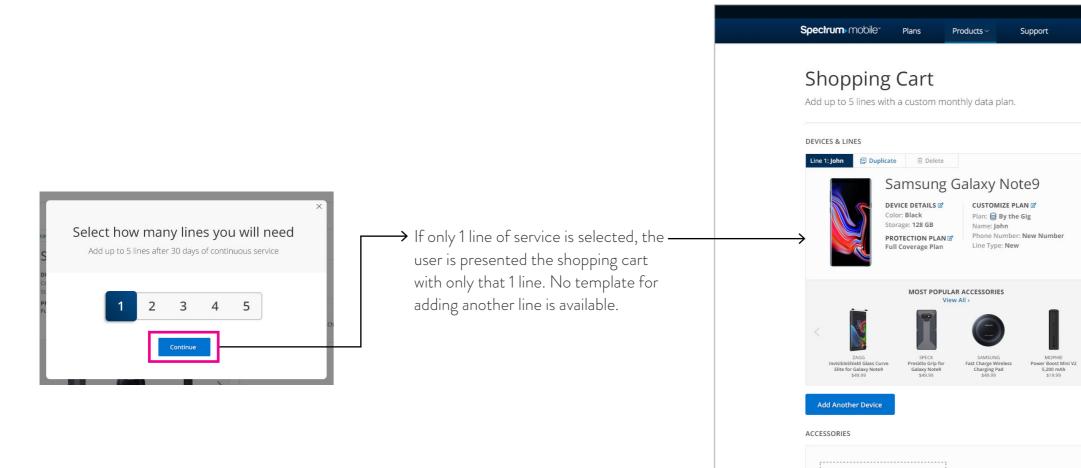

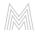

| Order Now: (855) 892-2                | 072   Find a Store | e   En E |
|---------------------------------------|--------------------|----------|
| TAMABHIX TAMTOOL $\sim$               | ۵,                 | )        |
|                                       |                    |          |
|                                       |                    |          |
|                                       |                    |          |
|                                       |                    |          |
|                                       |                    |          |
|                                       |                    |          |
| YOUR CART                             |                    |          |
| с јони                                |                    |          |
| New Number                            | \$1,023.99 ~       |          |
| Fedex 2 Day Express                   | Free               |          |
| Estimated Taxes, Fees & Other Charges | \$98.16 ~          |          |
| 0                                     |                    |          |
| Estimated Total                       | \$1,122.15         |          |
|                                       |                    |          |
| Estima                                | ited Monthly C     | osts     |
|                                       | to Checkout        |          |
| continue                              | to checkout        |          |
|                                       |                    |          |
|                                       |                    |          |
|                                       |                    |          |
|                                       |                    |          |
|                                       |                    |          |

SECTION 4 ADDING LINE 2

# STEP 1: SELECT DEVICE

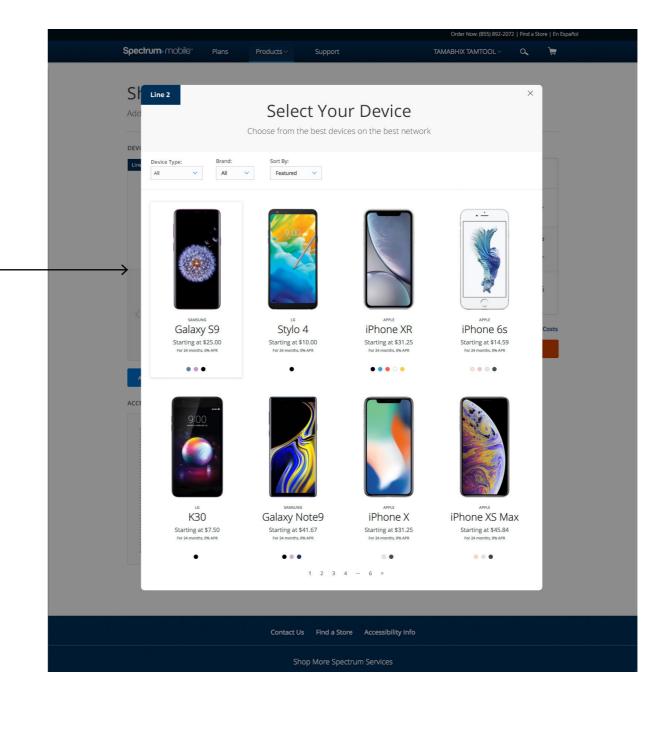

| ine 2; Add a Device | Duplicate |             | to Get Started |  |
|---------------------|-----------|-------------|----------------|--|
| Add Device          | Add Ano   | ther Device |                |  |
|                     |           |             |                |  |

Selecting one of the buttons opens a popup modal allowing the user to add a new line. Users can add a new line using the same process they did for Line 1 - first, by selecting their device.

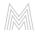

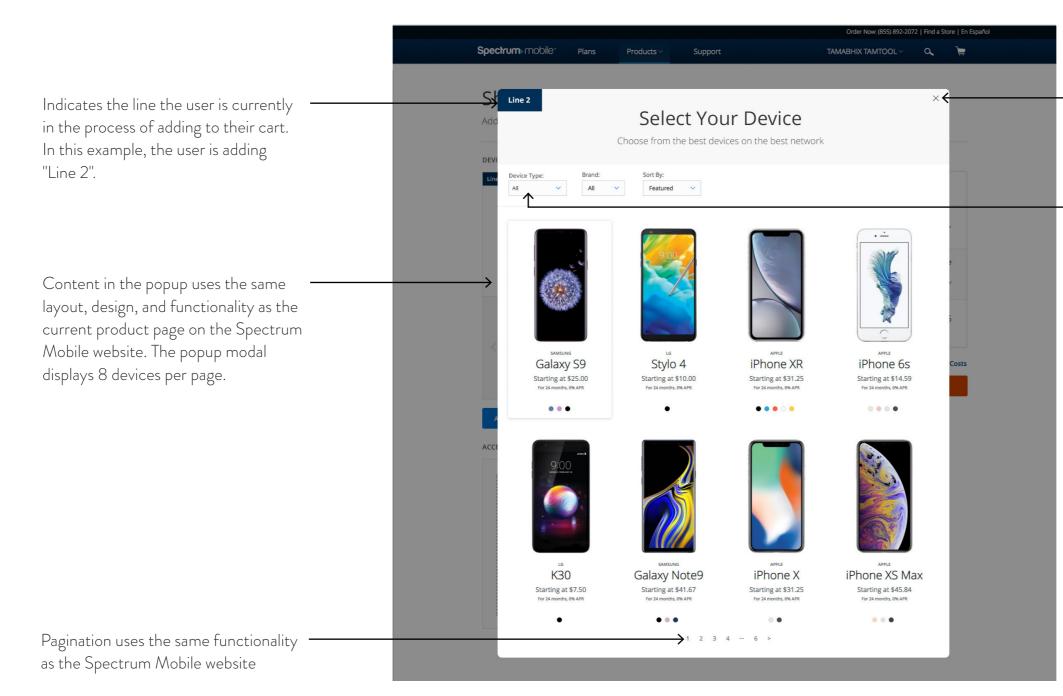

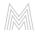

Exit the popup modal at any time by selecting the "x" button.

"Device Type" filter lets the user view phone or tablet devices.

# STEP 2: DEVICE DETAILS

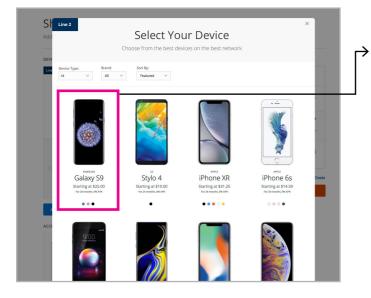

User selects a device using the same functionality as the Spectrum Mobile website. The user is then presented the "Device Details" popup modal.

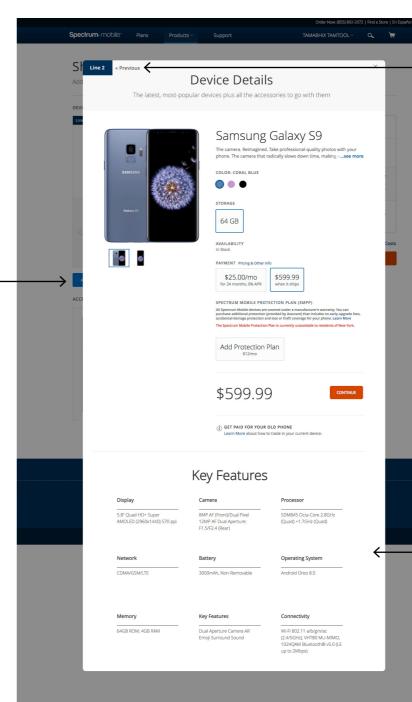

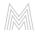

Users can navigate back to step 1 ("Select Your Device" Page) by selecting the previous button.

No river graphics or accessories will be displayed on the popup modals. (Only key features).

# STEP 3: DEVICE DETAILS

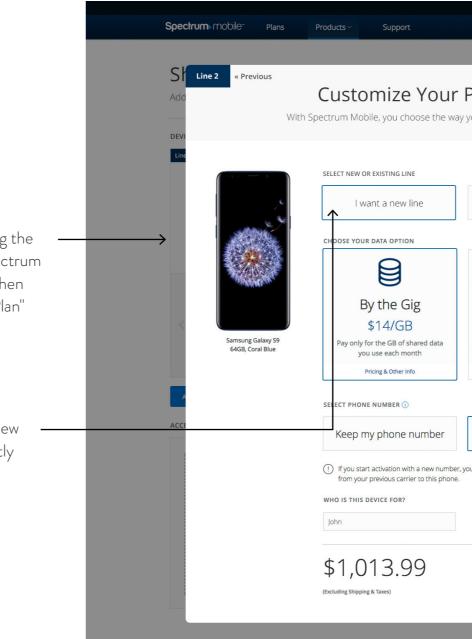

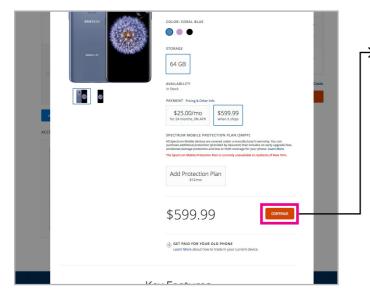

→ User selects "Continue" (using the same functionality as the Spectrum Mobile website). The user is then presented "Customize Your Plan" popup modal.

#### \*Note:

Include new section "Select new or existing line" that is currently in production.

| AMARHY TAMTOOL A     Plan        ay you pay for data     Replace an existing device     Unlimited   \$45/Line   Nonothly data usage limits   Speeds reduced after 20 GB)   Pring & Other Info   I want a new number  , coust limit not be able to transfer your number Addto Cart | Order Now: (855) 892-2                                                    | 072   Find a St | tore   En Españo |
|----------------------------------------------------------------------------------------------------|---------------------------------------------------------------------------|-----------------|------------------|
| A ry you pay for data<br>Replace an existing device<br>Replace an existing device<br>Unlimited<br>\$45/Line<br>No monthly data usage limits<br>(speeds reduced after 20 GB)<br>Pricing & Other Info<br>L want a new number                                                        | TAMABHIX TAMTOOL $\sim$                                                   | ٩               | Ě                |
| A you pay for data<br>Replace an existing device                                                                                                    |                                                                           |                 |                  |
| Costs<br>Unlimited<br>\$45/Line<br>No monthly data usage limits<br>(speeds reduced after 20 GB)<br>Pricing & Other Info<br>Uwant a new number                                                                                                    |                                                                           | ×               |                  |
| \$45/Line<br>No monthly data usage limits<br>(speeds reduced after 20 GB)<br>Pricing & Other Info<br>I want a new number<br>r, you will not be able to transfer your number<br>t                                                                                                  | Replace an existing device                                                |                 | _                |
| r, you will not be able to transfer your number<br>2.                                                                                                    | \$45/Line<br>No monthly data usage limits<br>(speeds reduced after 20 GB) |                 | 3<br>Costs       |
| Add to Cart                                                                                                    |                                                                           | ]               |                  |
|                                                                                                    | Add to Cart                                                               | _               |                  |

SECTION 5 ADDED LINE 2

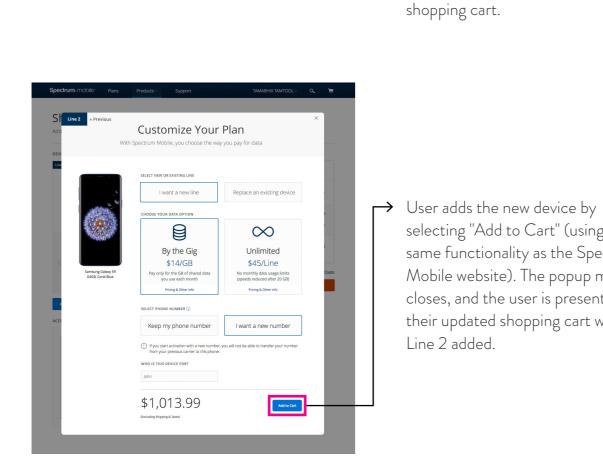

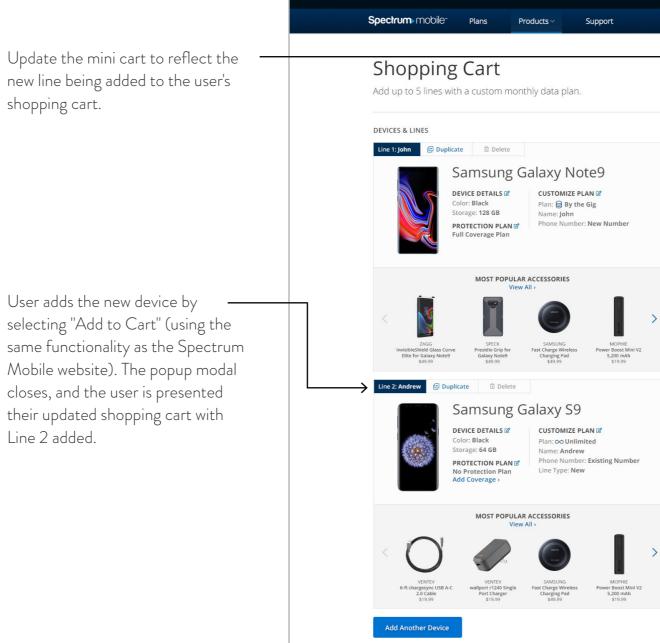

| Order Now: (855) 892-2                                                                    | 2072   Find a Sto | re   En |
|-------------------------------------------------------------------------------------------|-------------------|---------|
| TAMABHIX TAMTOOL $\!\!\!\!\!\!\!\!\!\!\!\!\!\!\!\!\!\!\!\!\!\!\!\!\!\!\!\!\!\!\!\!\!\!\!$ | ٩                 | È       |
|                                                                                           |                   |         |
|                                                                                           |                   |         |
|                                                                                           |                   |         |
|                                                                                           |                   |         |
|                                                                                           |                   |         |
| YOUR CART                                                                                 |                   |         |
| _                                                                                         |                   |         |
| MNDREW<br>New Number                                                                      | \$623.99 ~        | ·       |
| ли јони                                                                                   |                   |         |
| New Number                                                                                | \$1,023.99 \      | ·       |
| Fedex 2 Day Express                                                                       | Free              | 2       |
| Estimated Taxes, Fees & Other Charges                                                     | \$157.17          |         |
|                                                                                           |                   |         |
| Estimated Total                                                                           | \$1,805.15        | 5       |
|                                                                                           |                   |         |
|                                                                                           | ated Monthly      | Costs   |
| Continue                                                                                  | to Checkout       |         |
|                                                                                           |                   |         |
|                                                                                           |                   |         |
|                                                                                           |                   |         |
|                                                                                           |                   |         |
|                                                                                           |                   |         |
|                                                                                           |                   |         |
|                                                                                           |                   |         |
|                                                                                           |                   |         |
|                                                                                           |                   |         |
|                                                                                           |                   |         |
|                                                                                           |                   |         |

SECTION 6 ADDING POPULAR/COMPATIBLE ACCESSORY

# STEP 1: SELECT ACCESSORY

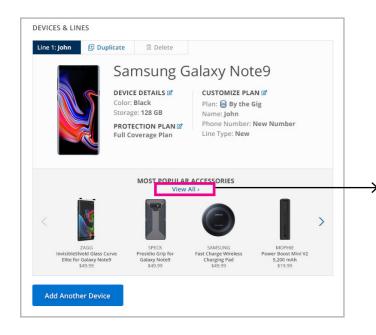

→ Selecting "View All" opens a popup modal allowing the user to view all popular/compatible accessories. (The popup modal uses the same functionality as the Spectrum Mobile website).

#### \*Note:

Display 9 accessories at a time on the popup modal.

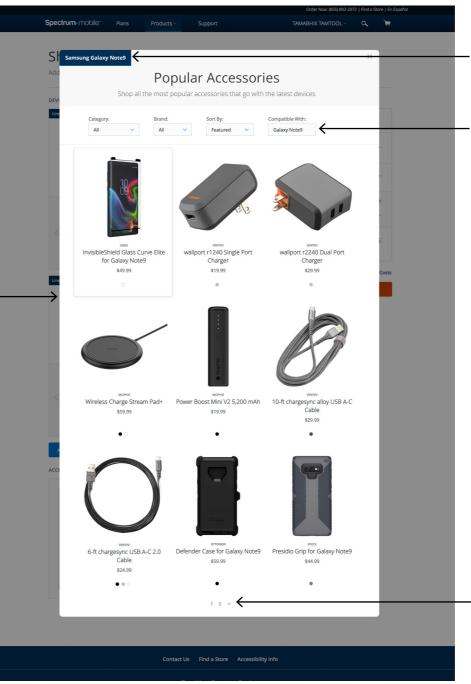

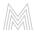

Display the name of the device the user is selecting accessories for.

"Compatible With" should be preselected to correspond to the device the user is selecting accessories for.

Use the same pagination as the Spectrum Mobile website.

# STEP 2: ACCESSORY DETAILS

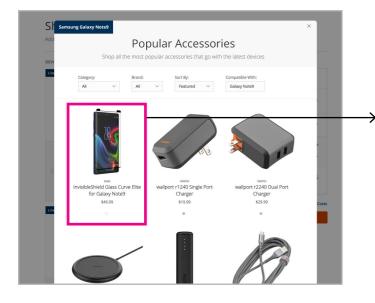

→ User selects the accessory using the same functionality as the Spectrum Mobile website. The user is then presented "Accessory Details" popup modal.

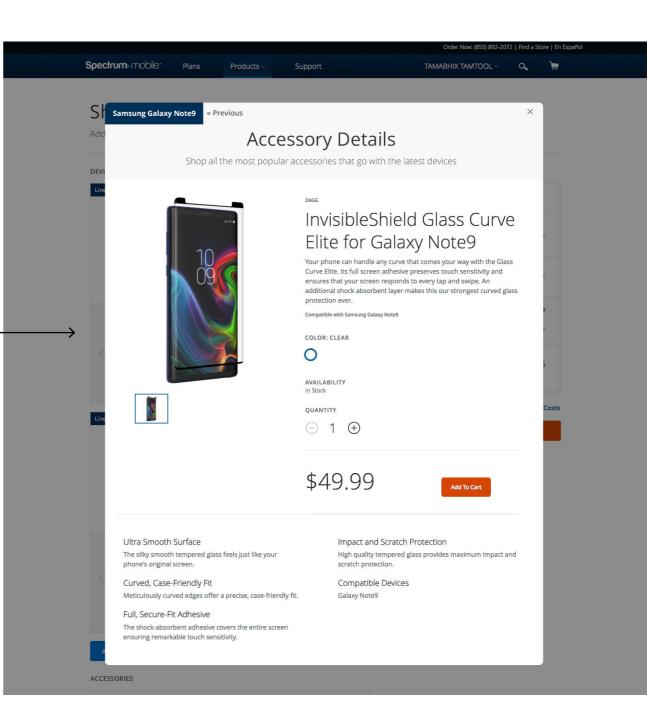

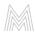

SECTION 7 ADDED POPULAR/COMPATIBLE ACCESSORY

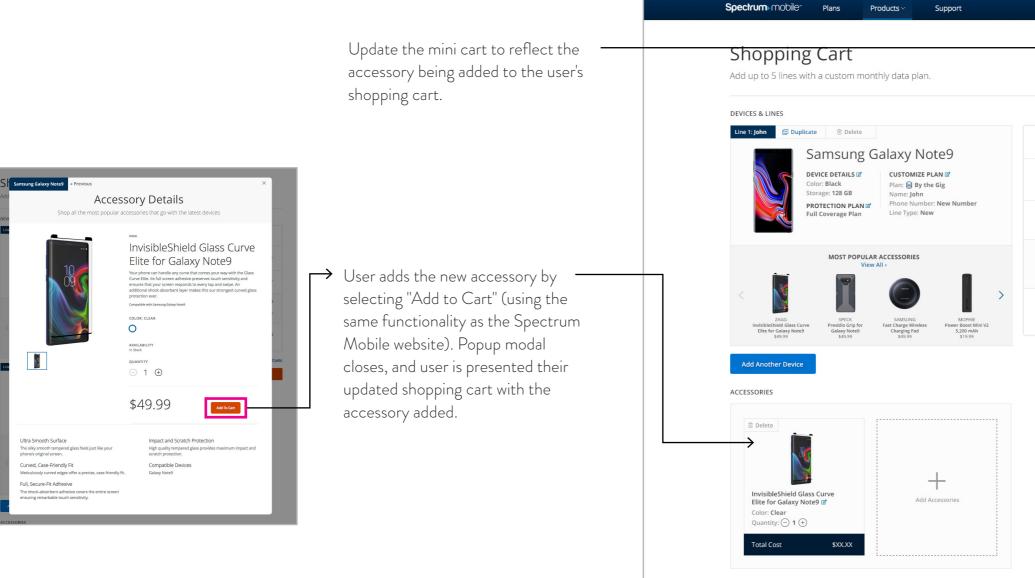

|                                                            |                    | ore   En I |
|------------------------------------------------------------|--------------------|------------|
| TAMABHIX TAMTO                                             | 00L~ <b>Q</b>      | Ë          |
|                                                            |                    |            |
|                                                            |                    |            |
|                                                            |                    |            |
|                                                            |                    |            |
|                                                            |                    |            |
| OUR CART                                                   |                    |            |
| JOHN<br>New Number                                         | \$1,023.99         | ~          |
| ZAGG INVISIBLESHIEI<br>GLASS CURVE ELITE F<br>GALAXY NOTE9 | LD<br>FOR \$49.99  | ~          |
| GALAXY NOTE9                                               |                    |            |
| edex 2 Day Express                                         | Fre                | e          |
| stimated Taxes, Fees & Other C<br>i)                       | harges \$102.90    | ~          |
| stimated Total                                             | \$1,176.88         | 8          |
|                                                            |                    |            |
|                                                            | Estimated Monthly  | Costs      |
| Cor                                                        | ntinue to Checkout |            |
|                                                            |                    |            |
|                                                            |                    |            |
|                                                            |                    |            |
|                                                            |                    |            |
|                                                            |                    |            |
|                                                            |                    |            |
|                                                            |                    |            |
|                                                            |                    |            |
|                                                            |                    |            |
|                                                            |                    |            |
|                                                            |                    |            |

SECTION 8 ADDING UNIVERSAL ACCESSORY

# STEP 1: SELECT ACCESSORY

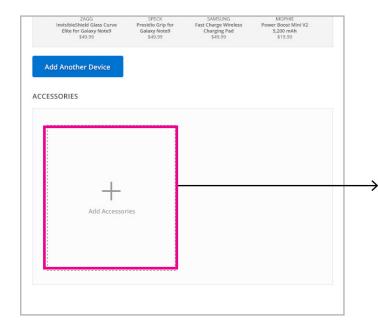

#### \*Same process as "Adding Popular/ Compatible Accessory":

Selecting "View All" opens a popup modal allowing the user to view all universal accessories. (The popup modal uses the same functionality as the Spectrum Mobile website).

#### \*Note:

Display 9 accessories at a time on the popup modal.

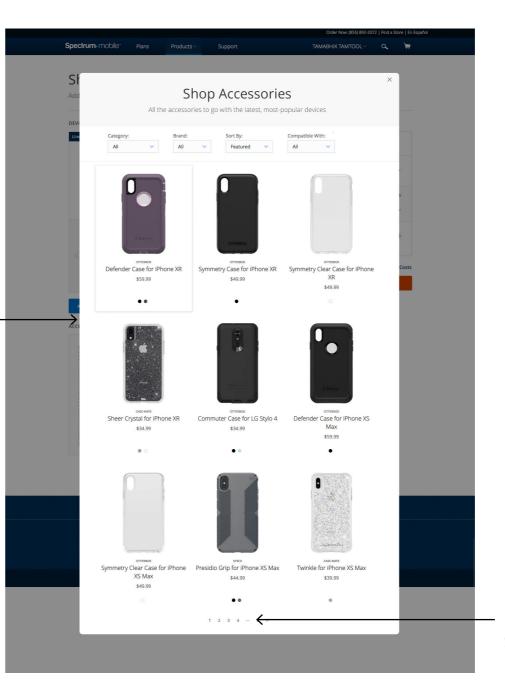

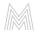

Use the same pagination as the Spectrum Mobile website.

# STEP 2: ACCESSORY DETAILS

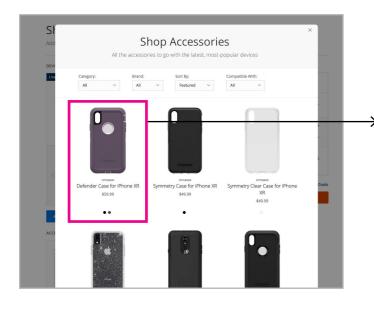

#### \*Same process as "Adding Popular/ Compatible Accessory":

User selects the accessory using the same functionality as the Spectrum Mobile website. The user is then presented the "Accessory Details" popup modal.

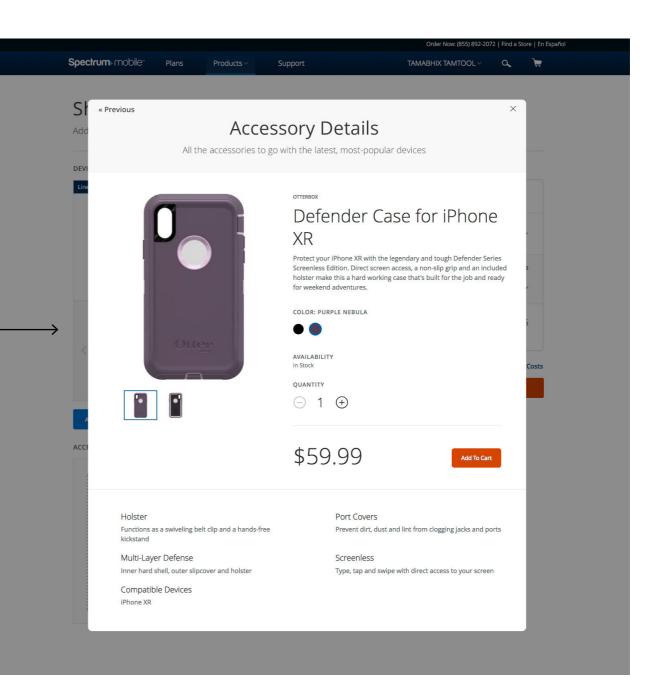

SECTION 9 ADDED UNIVERSAL ACCESSORY

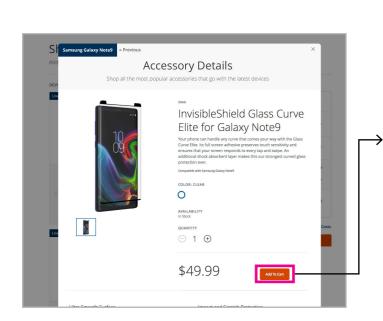

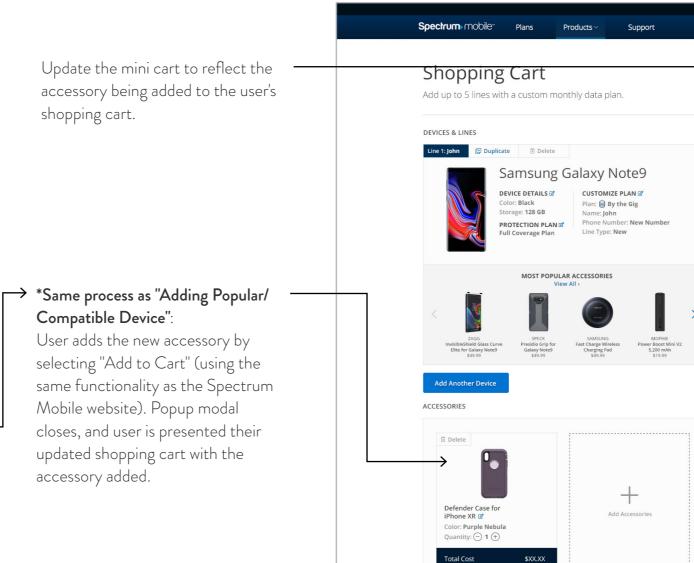

| YOUR CART   YOUR CART   JOHN   JOHN   New Number   S1,023.99 ~   OTTERBOX DEFENDER CASE   \$59.99 ~   Fedex 2 Day Express   Free   Estimated Total   \$1,187.84   Continue to Checkout                                                                                                    |
|----------------------------------------------------------------------------------------------------|
| JOHN       \$1,023.99 ~         Image: Strate of the strate of the strate of                           |
| JOHN       \$1,023.99 ~         Image: Strate of the strate of the strate of                           |
| JOHN       \$1,023.99 ~         Image: Strate of the strate of the strate of                           |
| JOHN       \$1,023.99 ~         Image: Strate of the strate of the strate of                           |
| JOHN       \$1,023.99 ~         Image: Strate of Strate of St                          |
| JOHN       \$1,023.99 ~         Image: Strate of the strate of the strate of                           |
| New Number       Image: Constraint of the second second seco |
| New Number       Image: Constraint of the second second seco |
| Fedex 2 Day Express     Free       Estimated Taxes, Fees & Other Charges     \$103.86 ~       ①     \$1,187.84       Estimated Total     \$1,187.84                                                                                                    |
| Fedex 2 Day Express     Free       Estimated Taxes, Fees & Other Charges     \$103.86 ~       ①     \$1,187.84       Estimated Total     \$1,187.84                                                                                                    |
| Estimated Taxes, Fees & Other Charges \$103.86 ~<br>Estimated Total \$1,187.84<br>Estimated Monthly Costs                                                                                                    |
| Estimated Taxes, Fees & Other Charges \$103.86 ~<br>Estimated Total \$1,187.84<br>Estimated Monthly Costs                                                                                                    |
| Estimated Total     \$1,187.84  Estimated Monthly Costs                                                                                                    |
| Estimated Monthly Costs                                                                                                    |
|                                                                                                    |
|                                                                                                    |
| Continue to Checkout                                                                                                    |
|                                                                                                    |
|                                                                                                    |
|                                                                                                    |
|                                                                                                    |
|                                                                                                    |
|                                                                                                    |
|                                                                                                    |
|                                                                                                    |
|                                                                                                    |
|                                                                                                    |
|                                                                                                    |
|                                                                                                    |

SECTION 10 ADDING DUPLICATE LINE

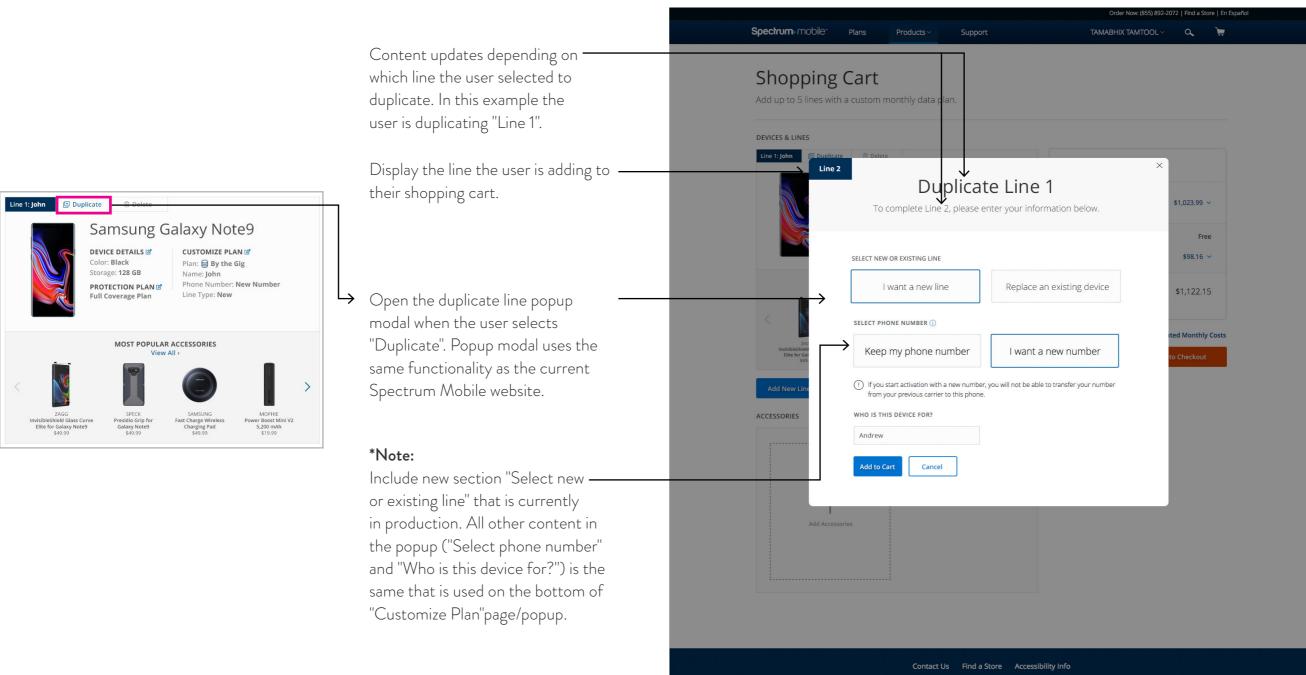

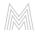

SECTION 11 ADDED DUPLICATE LINE

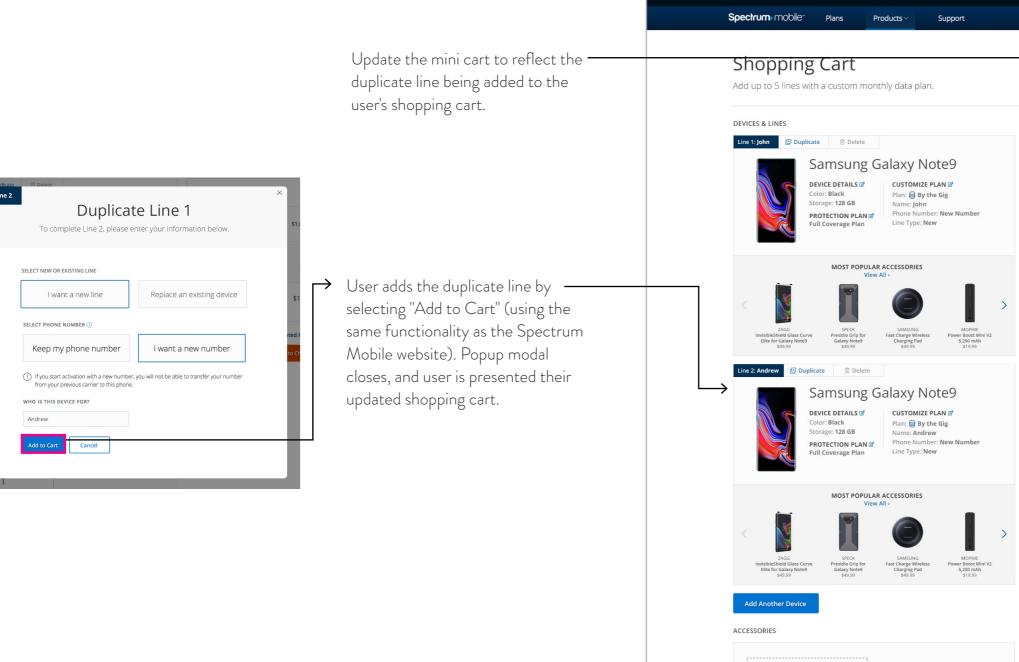

|   | 0                    | rder Now: (855) 892-2 | 072   Find a Sto | ore   En |
|---|----------------------|-----------------------|------------------|----------|
|   | TAMAB                | HIX TAMTOOL $^{\vee}$ | ď                | )        |
|   |                      |                       |                  |          |
|   |                      | 1                     |                  |          |
|   |                      |                       |                  |          |
|   |                      |                       |                  |          |
|   |                      |                       |                  |          |
|   | YOUR CART            |                       |                  |          |
|   |                      |                       |                  |          |
|   | ANDREW<br>New Number |                       | \$1,023.99       | ~        |
|   |                      | $\downarrow$          |                  |          |
|   | JOHN<br>New Number   | r                     | \$1,023.99       | ~        |
|   |                      |                       |                  |          |
|   | Fedex 2 Day Expres   |                       | Fre              |          |
|   | Estimated Taxes, Fe  | ees & Other Charges   | \$157.17         | ~        |
| > |                      |                       |                  |          |
|   | Estimated Tota       | al                    | \$2,205.1        | 5        |
|   |                      |                       |                  |          |
|   |                      | Estima                | ted Monthly      | Costs    |
|   |                      | Continue              | to Checkout      |          |
|   |                      |                       |                  |          |
|   |                      |                       |                  |          |
|   |                      |                       |                  |          |
|   |                      |                       |                  |          |
|   |                      |                       |                  |          |
|   |                      |                       |                  |          |
| > |                      |                       |                  |          |
|   |                      |                       |                  |          |
|   |                      |                       |                  |          |
|   |                      |                       |                  |          |
|   |                      |                       |                  |          |
|   |                      |                       |                  |          |
|   |                      |                       |                  |          |
|   |                      |                       |                  |          |

SECTION 12 ADDING TABLET DEVICE

# STEP 1: SELECT DEVICE

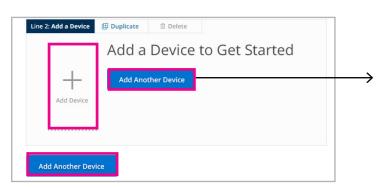

#### \*Same process as "Adding Line 2" – Selecting one of the buttons opens a popup modal allowing the user to add a new line. Users can add a new line using the same process they did for Line 1 - first, by selecting their

Users can filter by "Device Type" to view tablet devices.

device.

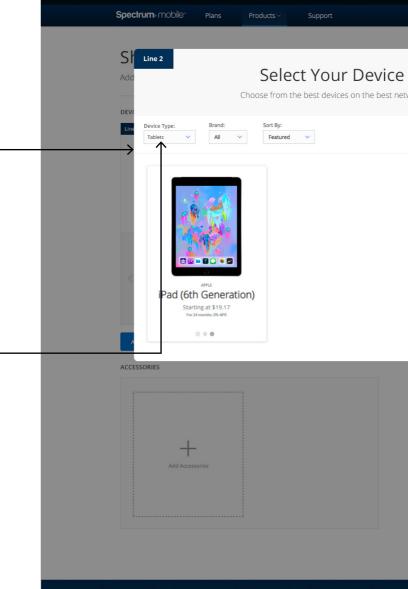

Contact Us Find a Store Accessibility Ir

Shop More Spectrum Services

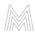

|        | Order N   | ow: (855) 892 | -2072   Find a | Store   En Espa | iñol |   |
|--------|-----------|---------------|----------------|-----------------|------|---|
| TAM    | MABHIX T/ | AMTOOL~       | ۵,             | j               |      |   |
|        |           |               |                |                 |      |   |
|        |           |               | ×              |                 |      |   |
| 2      |           |               |                |                 |      |   |
| etwork |           |               |                | -               |      |   |
|        |           |               |                |                 |      |   |
|        |           |               |                |                 |      |   |
|        |           |               |                |                 |      |   |
|        |           |               |                |                 |      |   |
|        |           |               |                |                 |      |   |
|        |           |               |                |                 |      |   |
|        |           |               |                |                 |      |   |
|        |           |               |                | ;               |      |   |
|        |           |               |                |                 |      |   |
|        |           |               |                | Costs           |      |   |
|        |           |               |                |                 |      |   |
|        |           |               |                |                 |      |   |
|        |           |               |                |                 |      |   |
|        |           |               |                |                 |      |   |
|        |           |               |                |                 |      |   |
|        |           |               |                |                 |      |   |
|        |           |               |                |                 |      |   |
|        |           |               |                |                 |      |   |
|        |           |               |                |                 |      |   |
|        |           |               |                |                 |      |   |
|        |           |               |                |                 |      |   |
|        |           |               |                |                 |      |   |
|        |           |               |                |                 |      |   |
|        |           |               |                |                 |      |   |
| nfo    |           |               |                |                 |      |   |
|        |           |               |                |                 |      |   |
|        |           |               |                |                 |      | 1 |

# STEP 2: DEVICE DETAILS

| St Line 2<br>Add                                                                                                    | Select Your Device<br>Choose from the best devices on the best network | x          |
|----------------------------------------------------------------------------------------------------|------------------------------------------------------------------------|------------|
|                                                                                                    | Brand: Sort By:<br>All V Featured V                                    |            |
| IPAG (6h G<br>Surge Surge | eneration)<br>E\$19.17<br>cm.met                                       | e<br>Coste |
|                                                                                                    |                                                                        |            |

#### \*Same process as "Adding Line 2" — $\rightarrow$ User selects a device using the same functionality as the Spectrum Mobile website. The user is then presented

the "Device Details" popup modal.

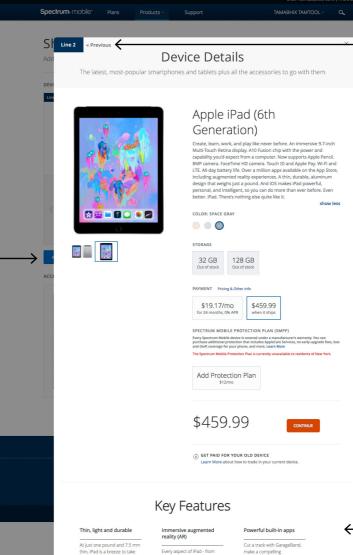

| Thin, light and durable                                                                                                    | Immersive augmented<br>reality (AR)                                                                                                    |  |  |
|----------------------------------------------------------------------------------------------------|----------------------------------------------------------------------------------------------------|--|--|
| At just one pound and 7.5 mm<br>thin, iPad is a breeze to take<br>wherever you go. It's built to<br>be durable, so you can take it<br>anywhere. | Every aspect of iPad - from<br>display to processor to motion<br>sensors - is designed to make<br>AR apps more magical than<br>before. |  |  |
| Wi-Fi + LTE: go online<br>anywhere                                                                                                    | Multitask easily                                                                                                    |  |  |

with iMovie. 10 hours of battery life With all-day battery life, iPad gives you more time to surf, write, draw, work, shop and whatever else you need to do

between charges.

make a compelling presentation with Keynote, or shoot and edit a short film

Powerful enough to use With Wi-Fi and LTE, you're multiple apps at once: Do always free to catch up on research on the web while making a FaceTime call to a colleague at the same time. favorite shows, send an ema on the fly, or post vacation photos during your trip.

Keep stuff safe and

organized

#### Two great cameras

iCloud keeps things like photos, files and notes safe and conveniently available on all your iOS devices. or experience the latest augmented reality apps.

A10 Fusion chip Engineered for performance. Incredibly fast when you want to edit a 4K video, play games FaceTime calls and more...

Built-in front and back cameras allow you to shoot gorgeous photos and video: scan documents, make

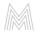

Users can navigate back to step 1 ("Select Your Device" Page) by selecting the previous button.

No river graphics or accessories will be displayed on the popup modals. (Only key features).

## STEP 3: CUSTOMIZE PLAN

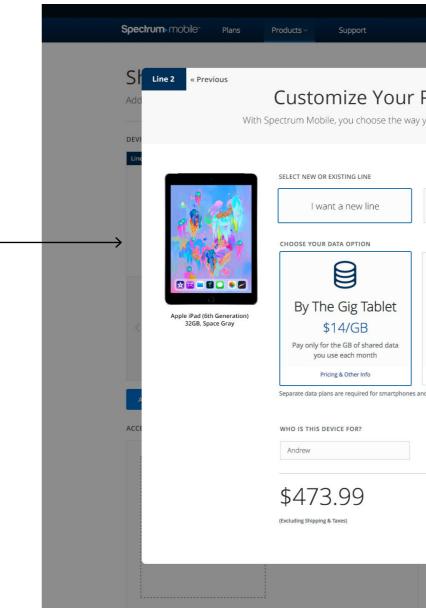

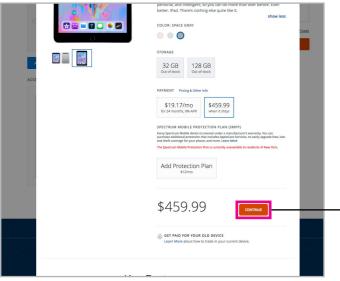

## $\rightarrow$ \*Same process as "Adding Line 2" -

User selects "Continue" (using the same functionality as the Spectrum Mobile website). The user is then presented "Customize Your Plan" popup modal.

|                         | Order Now: (855) 892-2                                                                             | 072   Find a Sto | ore   En Español |  |
|-------------------------|----------------------------------------------------------------------------------------------------|------------------|------------------|--|
|                         |                                                                                                    | ٩,               | È                |  |
|                         |                                                                                                    |                  |                  |  |
| • Plan<br>ay you pay fo | r data                                                                                             | ×                |                  |  |
| Replac                  | e an existing device                                                                               |                  |                  |  |
| No mor<br>(speeds       | mited Tablet<br>45/Line<br>hthly data usage limits<br>reduced after 20 GB)<br>rriging & Other Info |                  | 2<br>5<br>Costs  |  |
|                         | Add to Cart                                                                                        |                  |                  |  |
|                         |                                                                                                    |                  |                  |  |

SECTION 13 ADDED TABLET DEVICE

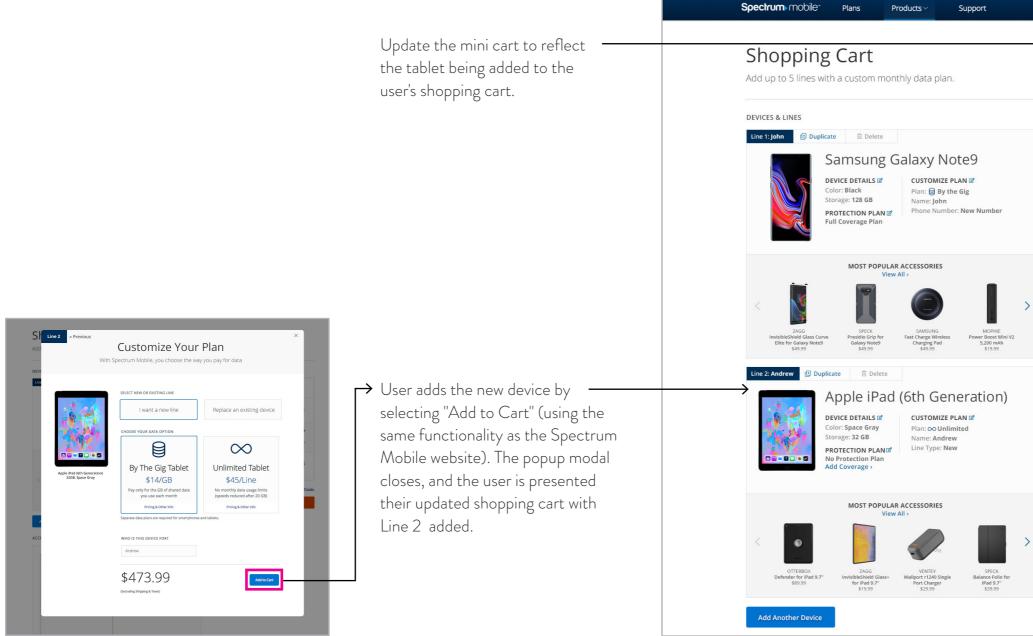

| Order Now: (855) 892-2                |                |       |
|---------------------------------------|----------------|-------|
|                                       | ۵,             | Ë     |
|                                       |                |       |
|                                       |                |       |
|                                       |                |       |
|                                       |                |       |
|                                       |                |       |
| YOUR CART                             |                |       |
|                                       |                |       |
| ANDREW                                | \$623.99 ~     |       |
| ¥                                     |                |       |
| JOHN                                  | \$1,023.99 ~   |       |
| New Number                            |                |       |
| Fedex 2 Day Express                   | Free           |       |
| Estimated Taxes, Fees & Other Charges | \$157.17 ~     |       |
|                                       |                |       |
| Estimated Total                       | \$1,805.15     |       |
|                                       |                |       |
| Estima                                | ated Monthly ( | Costs |
| Continue                              | to Checkout    |       |
|                                       |                |       |
|                                       |                |       |
|                                       |                |       |
|                                       |                |       |
|                                       |                |       |
|                                       |                |       |
|                                       |                |       |
|                                       |                |       |
|                                       |                |       |
|                                       |                |       |
|                                       |                |       |
|                                       |                |       |
|                                       |                |       |

SECTION 14 MINICART

| — For this<br>"Continu | <                       | YOUR CART                                                      |
|------------------------|-------------------------|----------------------------------------------------------------|
| Spectrur               | \$1,023.99 ~            | JOHN<br>New Number                                             |
|                        | Free<br>arges \$98.16 ~ | Fedex 2 Day Express<br>Estimated Taxes, Fees & Other Ch<br>(j) |
|                        | \$1,122.15              | Estimated Total                                                |
|                        | stimated Monthly Costs  |                                                                |
|                        | stimated Monthly Costs  |                                                                |

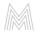

s version of the mini cart, remove the nue Shopping" currently in use on the um Mobile website.

## ESTIMATED MONTHLY COSTS

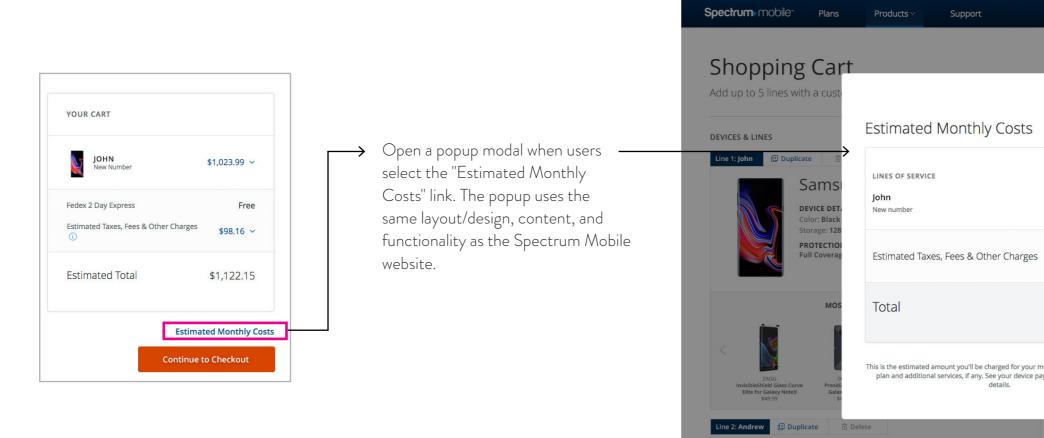

Samsung Galaxy S9

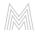

| Ord                                                          | ler Now: (85 | 5) 892-207 | 2   Find a Sto | re   En Espa |
|--------------------------------------------------------------|--------------|------------|----------------|--------------|
| TAMABH                                                       | IX TAMTC     | OL~        | Q,             | )            |
|                                                              |              |            |                |              |
|                                                              |              |            |                |              |
|                                                              | ×            |            |                |              |
|                                                              |              |            |                |              |
| MONTHLY COSTS                                                |              |            |                |              |
| \$14.00 ~                                                    |              |            |                |              |
| 41.60 T                                                      |              |            | \$623.99 ~     | ,            |
| \$1.29 ~                                                     |              | \$         | \$1,023.99 ~   |              |
| ¢45.00                                                       |              |            | Free           |              |
| \$15.29<br>+ Gig usage                                       | er C         | harges     | \$157.17 ~     | e            |
| mobile service, device payment<br>payment plan agreement for |              |            | \$1,805.15     | 5            |
|                                                              |              | Estimate   | d Monthly      | Costs        |
|                                                              | Col          | ntinue to  | Checkout       |              |

SECTION 15 LINES: VARIABLE ITEMS

## DEVICE DETAILS

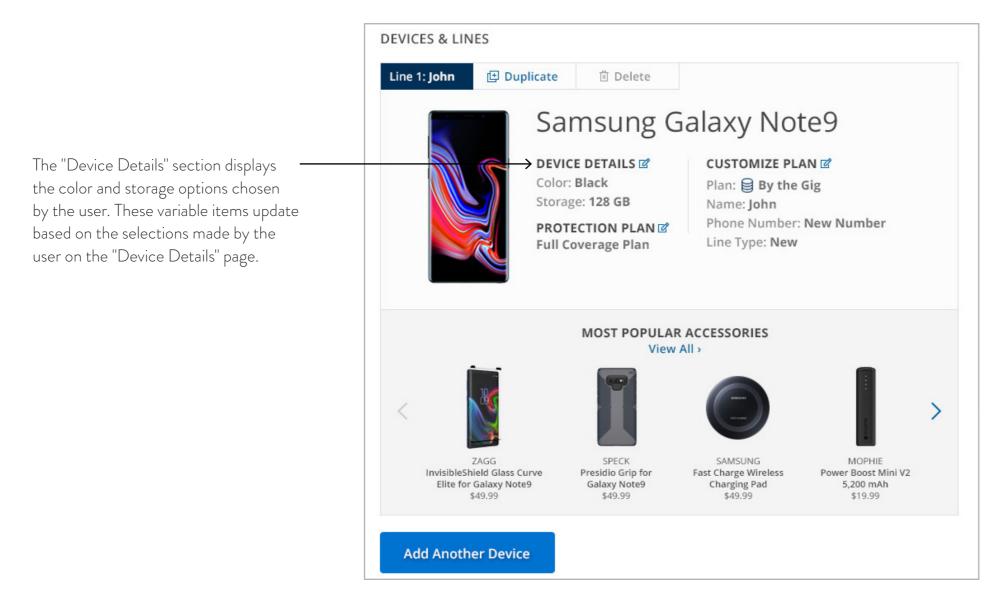

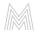

## **PROTECTION PLANS**

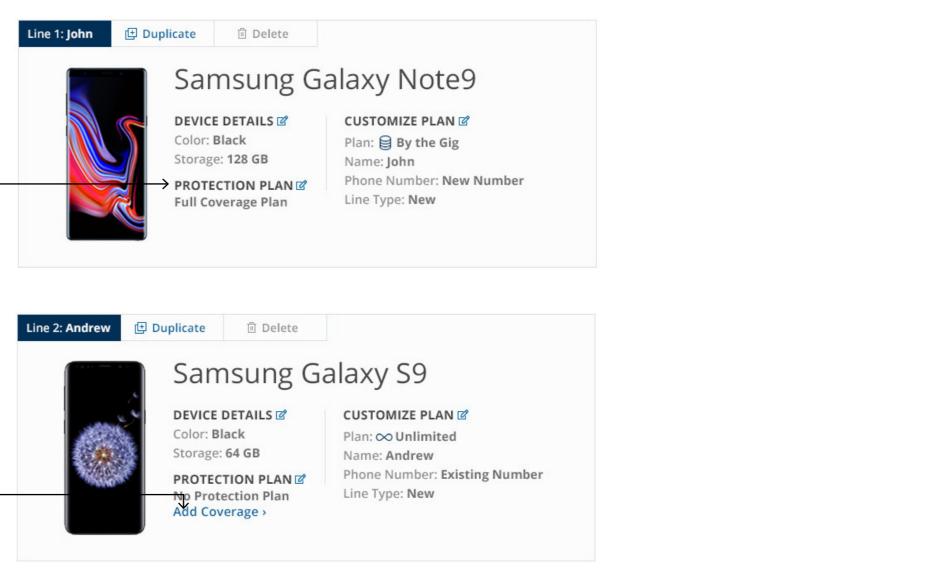

### FULL COVERAGE PLAN

The "Protection Plan" section displays whether or not the user chose to add SMPP. If users select to include SMPP, display option: "Full Coverage Plan".

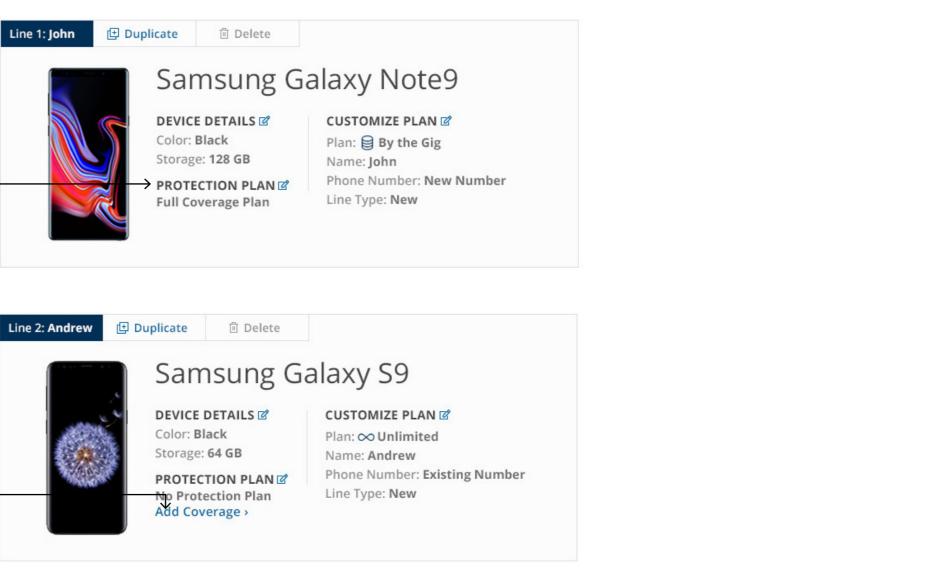

### NO PROTECTION PLAN

If users select to NOT include SMPP, display option: "No Protection Plan" with the addition of the link "Add Coverage". If users select "Add Coverage", they are shown the edit popup modal (see page 51) where they can add SMPP.

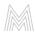

## CUSTOMIZE DATA PLAN

#### 🖽 Duplicate 🗓 Delete Line 1: John Samsung Galaxy Note9 DEVICE DETAILS CUSTOMIZE PLAN Color: Black DATA PLAN: "BY THE GIG" →Plan: 😝 By the Gig Storage: 128 GB Display "By the Gig" and icon when users selects this data plan. Name: John Phone Number: New Number PROTECTION PLAN Line Type: New Full Coverage Plan

|                                                                                                 | Line 2: Andrew | 🕀 Duplicate                    | 🗓 Delete                               |                                                                                                    |
|-------------------------------------------------------------------------------------------------|----------------|--------------------------------|----------------------------------------|----------------------------------------------------------------------------------------------------|
|                                                                                                 |                | Sam                            | nsung G                                | alaxy S9                                                                                               |
| <b>DATA PLAN: "UNLIMITED"</b><br>Display "Unlimited" and icon when users select this data plan. |                | Color: B<br>Storage:<br>PROTEC | : 64 GB<br>CTION PLAN 🗹<br>ection Plan | CUSTOMIZE PLAN<br>Plan: ∞ Unlimited<br>Name: Andrew<br>Phone Number: Existing Number<br>Line Type: New |

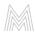

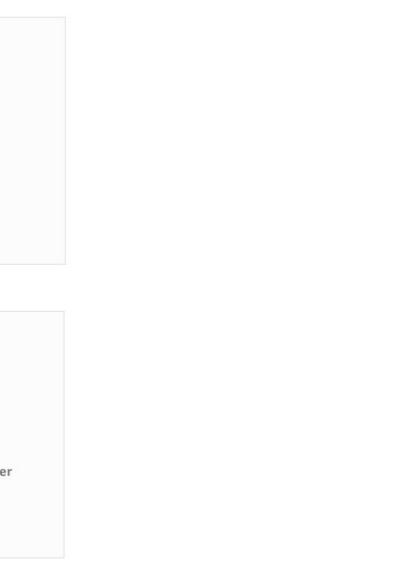

## LINE NAME & NUMBER

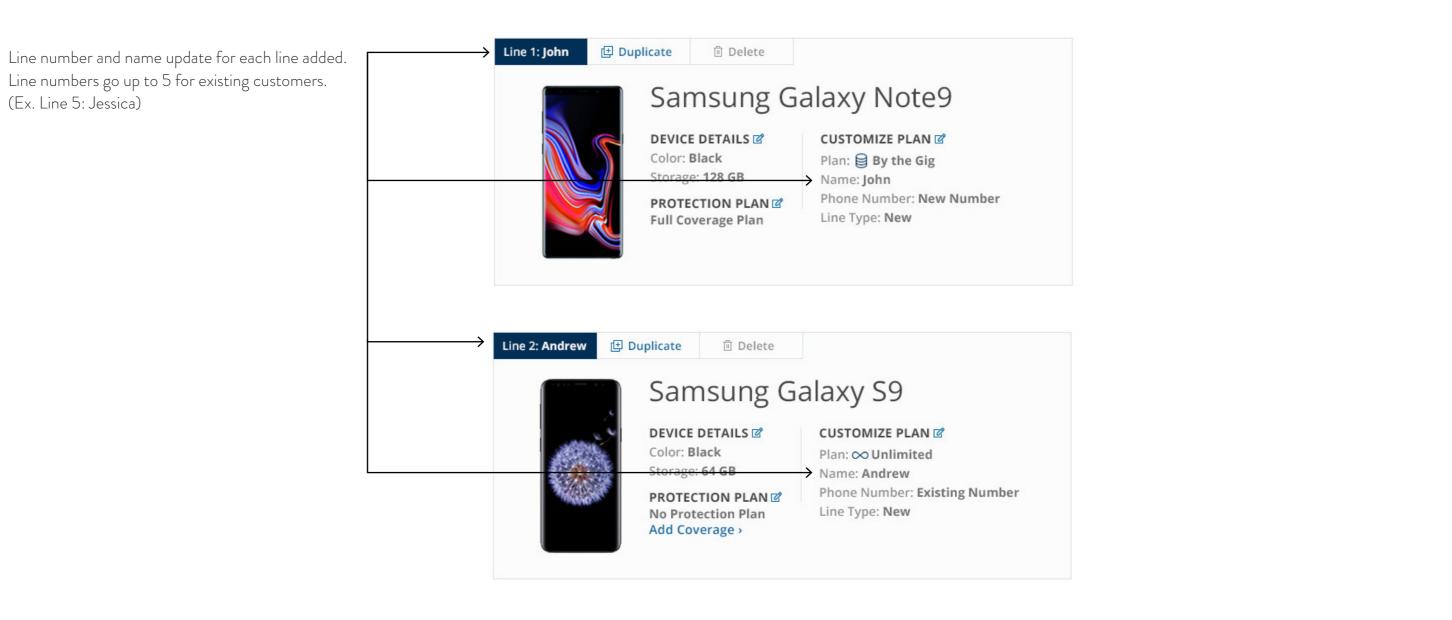

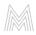

## PHONE NUMBER

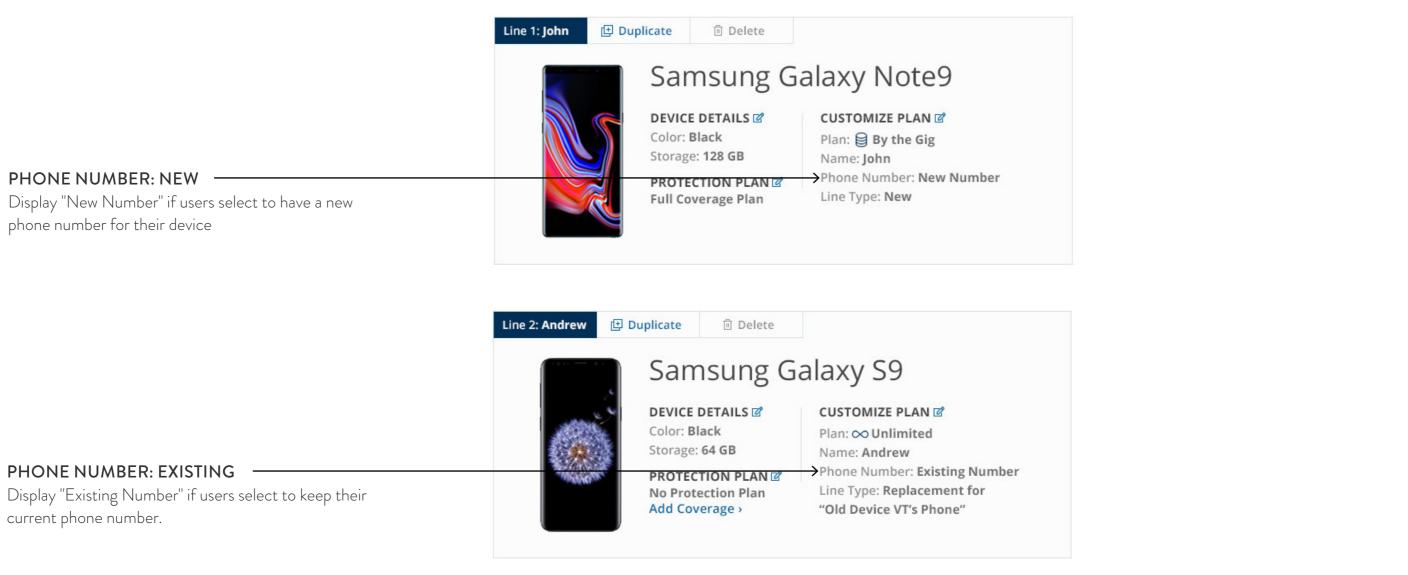

|                                                                                                    | Line 2: Andrew 🕒 Duplicate                                                                                                    |  |
|----------------------------------------------------------------------------------------------------|----------------------------------------------------------------------------------------------------|--|
|                                                                                                    | Samsung Galaxy S9                                                                                                    |  |
|                                                                                                    | DEVICE DETAILS II       CUSTOMIZE PLAN II         Color: Black       Plan: ∞ Unlimited         Storage: 64 GB       Name: Andrew |  |
| <b>PHONE NUMBER: EXISTING</b><br>Display "Existing Number" if users select to keep their<br>current phone number. | PROTECTION PLAN Phone Number: Existing Number         No Protection Plan         Add Coverage >         "Old Device VT's Phone"  |  |

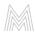

## LINE TYPE

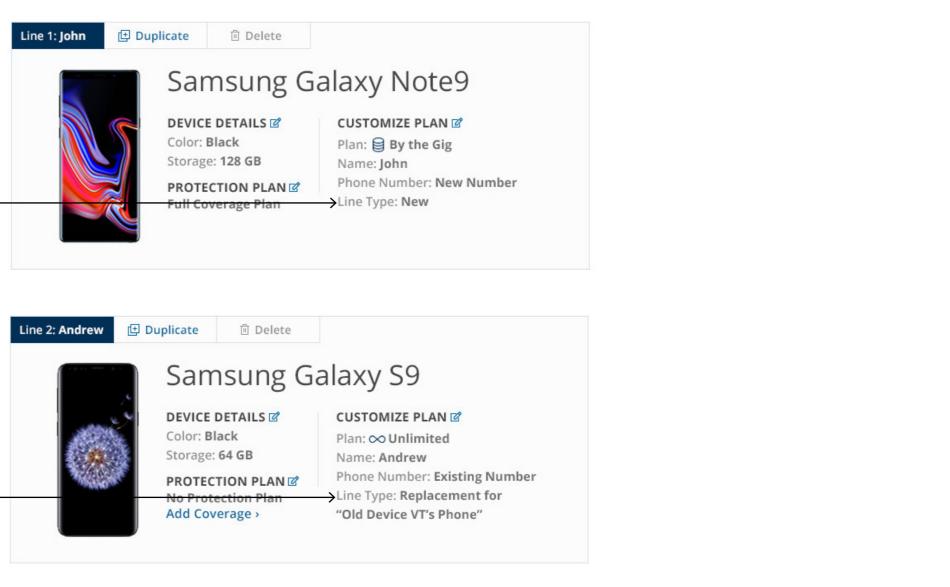

### LINE TYPE: NEW LINE

Display "New" when users select "I want a new line" on the customize plan page/popup.

| Line 2: Andrew | 🕀 Duplicate                    | 🖻 Delete             |                                                                              |
|----------------|--------------------------------|----------------------|------------------------------------------------------------------------------|
|                | Sam                            | nsung G              | alaxy S9                                                                     |
|                | Color: Bl                      |                      | CUSTOMIZE PLAN ☑<br>Plan: ∞ Unlimited                                        |
|                | Storage:<br>PROTEC<br>No Prote | 64 GB<br>TION PLAN 🗹 | Name: Andrew<br>Phone Number: Existing Number<br>→Line Type: Replacement for |
|                | Add Cov                        | erage >              | "Old Device VT's Phone"                                                      |

### LINE TYPE: REPLACE DEVICE

Display "Replacement for [device name]" when users select "replace an existing device" on the customize plan page/popup.

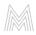

# SECTION 16 LINES: EDITING, DELETING, ETC.

## EDIT LINE

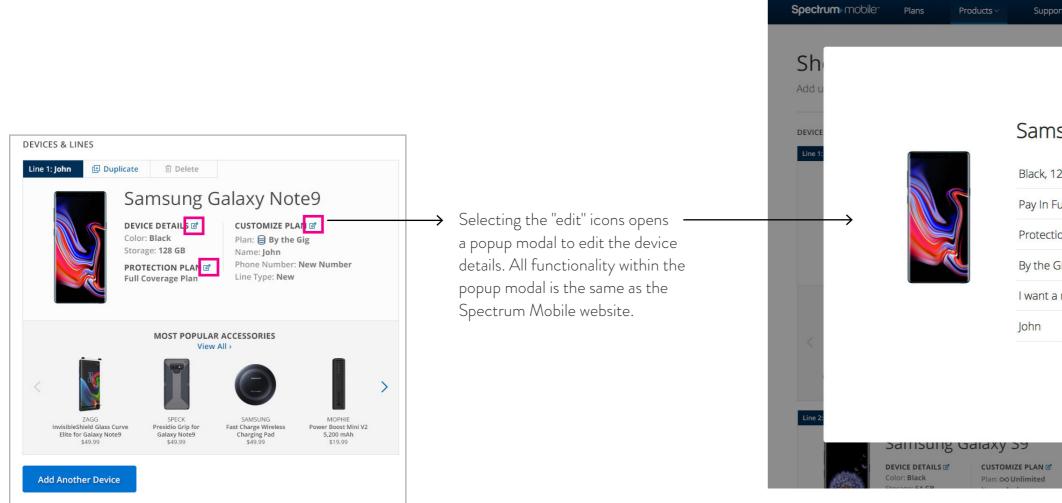

|                             | Order Now: (855) 892-20 | 72   Find a | Store   En Español |
|-----------------------------|-------------------------|-------------|--------------------|
| port                        |                         | 9           | Ĕ                  |
|                             |                         |             |                    |
|                             |                         | $\times$    |                    |
|                             |                         |             |                    |
| nsung Galaxy I              | Note9                   |             |                    |
| 128 GB                      | Edit                    |             |                    |
| Full, \$999.99 when it ship | )S Edit                 |             | · ~                |
| ction Plan                  | Edit                    |             |                    |
| e Gig, \$14/GB              | Edit                    |             |                    |
| a new number                | Edit                    |             | ree                |
|                             | Edit                    |             | · ·                |
|                             | Done                    |             | 15                 |
|                             |                         |             | ly Costs           |
|                             |                         |             | ıt                 |
| đ                           |                         |             |                    |

# DELETE LINE

When users select the delete button, they are prompted with a popup asking them to confirm or deny the action.

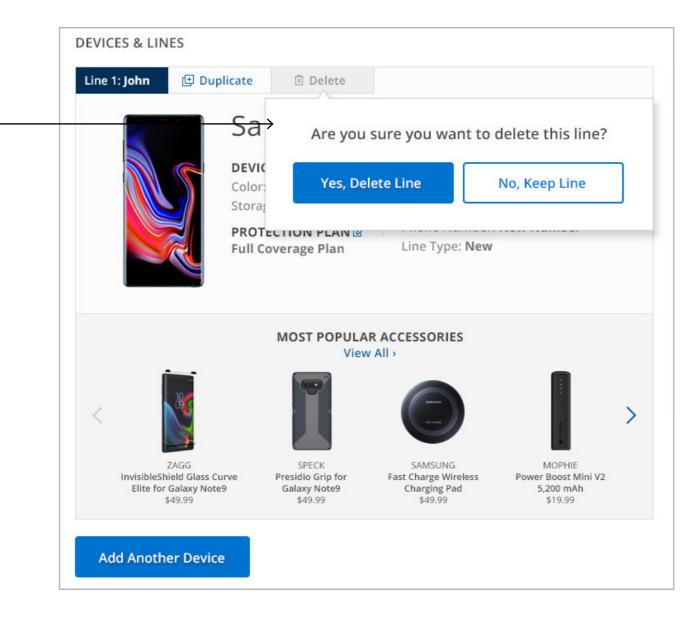

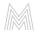

SECTION 17 ACCESSORIES: ADDING, EDITING, REMOVING, ETC.

ADD ACCESSORIES

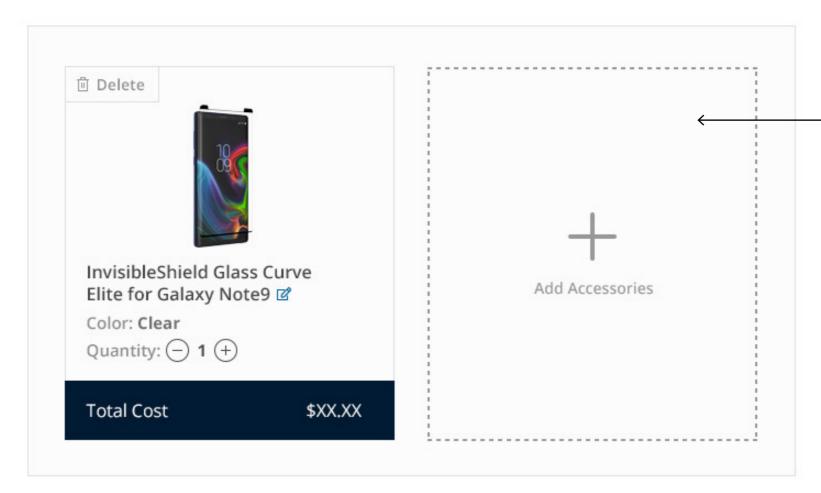

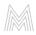

For each accessory added, the "Add Accessories" call-to-action and grey outline moves to the right or stacks underneath. Only display two accessories per row.

# ADD ACCESSORIES: CAROUSEL

The accessory carousel functions the same as the Spectrum Mobile website. (When user clicks arrows, four accessories slideout and four new accessories slide-in.)

#### \*Note:

Accessories will be displayed in same order as the are currently on the Spectrum Mobile website. The accessories change depending on which device the user has in their cart. No.

ZAGG InvisibleShield Glass Curve Elite for Galaxy Note9 \$49.99 MOST POPULAR ACCESSORIES

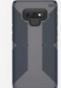

SPECK

Presidio Grip for

Galaxy Note9

\$49.99

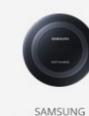

Fast Charge Wireless

Charging Pad

\$49.99

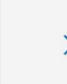

MOPHIE Power Boost Mini V2 5,200 mAh \$19.99

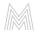

## EDIT ACCESSORY

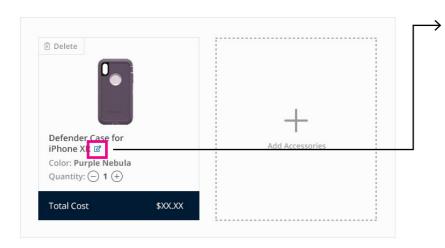

Selecting the "edit" icons opens a popup modal to edit the accessory details. All functionality within the popup modal is the same as the Spectrum Mobile website.

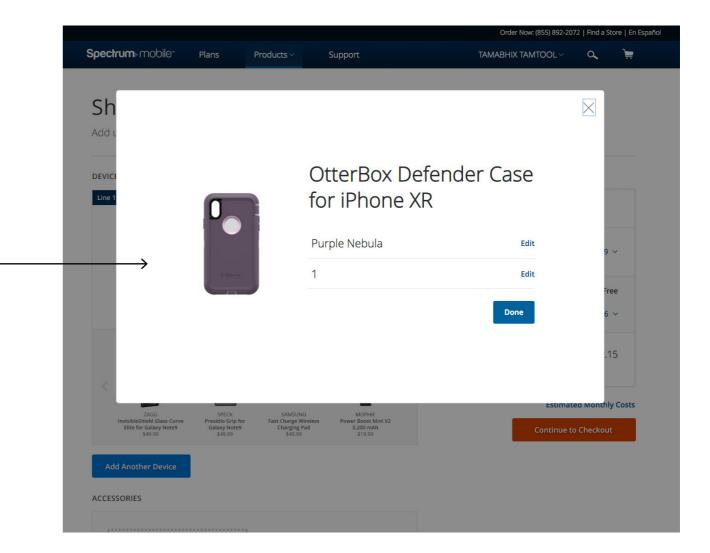

# QUANTITY & TOTAL COST

### ACCESSORIES

|                                                                                                    | تَّ Delete                                                                                 |                 |
|----------------------------------------------------------------------------------------------------|--------------------------------------------------------------------------------------------|-----------------|
|                                                                                                    |                                                                                            | +               |
| Display accessory name, color, and quantity. User can use plus and minus selectors to adjust the quantity. | InvisibleShield Glass Curve<br>Elite for Galaxy Note9 🗹<br>Color: Clear<br>Quantity: - 1 + | Add Accessories |
| Update the price for each accessory                                                                        | Total Cost \$XX.XX                                                                         |                 |

added using the "quantity" selector.

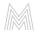

## DELETE ACCESSORY

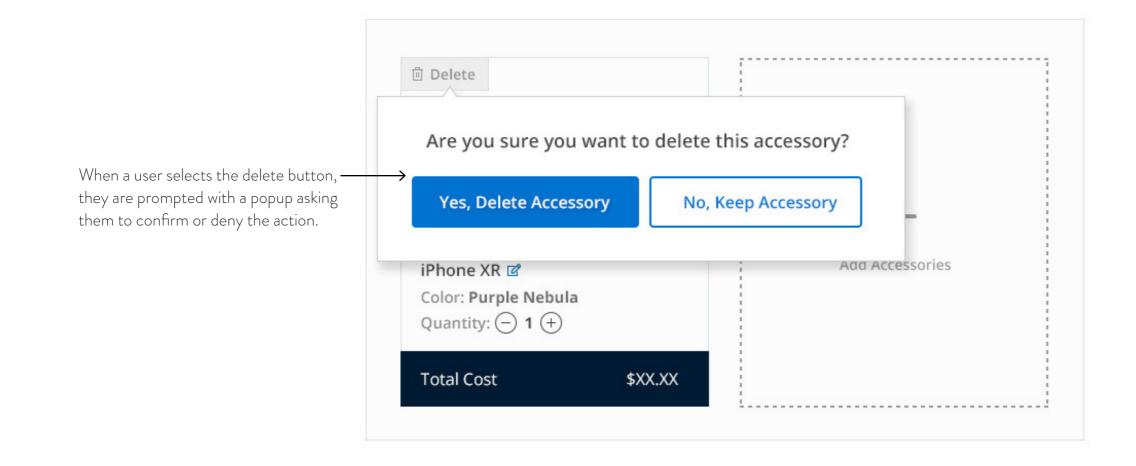

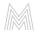

SECTION 18 ANCHOR LINKING [ADDED LINES & ACCESSORIES]

## ADDED LINES/ACCESSORIES

After the user has selected "Add to Cart", link the user down the page using an anchor link to the exact item in their shopping cart. Since each item added to the cart will increase the length of the page, we want to be sure user's can locate their newly added lines.

#### \*Note:

This functionality is especially important on mobile devices - and when users add up to 5 lines and accessories (making the shopping cart page very long).

| Line 2 | : Andrew 🕒 Duplic                                         | ate 🖻 Delete                                               |                                                            |                                                       |   |
|--------|-----------------------------------------------------------|------------------------------------------------------------|------------------------------------------------------------|-------------------------------------------------------|---|
|        | Ca<br>Stu                                                 | Coverage >                                                 | CUSTOMIZE PLA<br>Plan: co Unlimit<br>Name: Andrew          | ed<br>Existing Number<br>Icement for                  |   |
|        |                                                           | MOST POPULAR<br>View                                       |                                                            | •                                                     |   |
| <      | O                                                         |                                                            |                                                            | and a second                                          | > |
|        | VENTEV<br>6-ft chargesync USB A-C<br>2.0 Cable<br>\$19.99 | VENTEV<br>wallport r1240 Single<br>Port Charger<br>\$19.99 | SAMSUNG<br>Fast Charge Wireless<br>Charging Pad<br>\$49.99 | MOPHIE<br>Power Boost Mini V2<br>5,200 mAh<br>\$19,99 |   |
| Add    | d Another Device                                          | I                                                          |                                                            |                                                       |   |
| ACCESS | SORIES                                                    |                                                            |                                                            |                                                       |   |
|        |                                                           |                                                            |                                                            |                                                       |   |
|        |                                                           |                                                            |                                                            |                                                       |   |

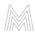

csumated wontiny costs

tinue to Checkout

SECTION 19 LINE LIMIT

Once a user has added the maxiumum – allowed number of lines to their shopping cart, the "Add Another Device" button becomes inactive/ unclickable.

### \*Note:

For new customers, the button becomes inactive after 2 lines have been added. (See example)

For existing customers, the button becomes inactive after 5 lines have been added.

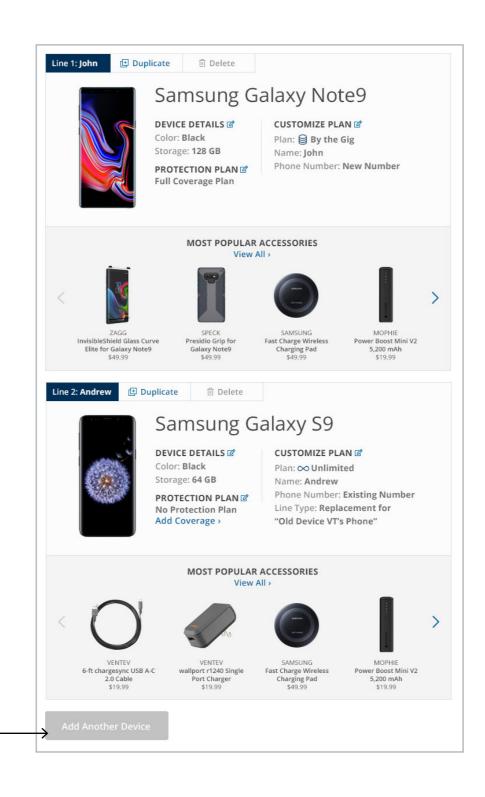

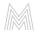

# THANK YOU

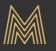

Mediaboom | 73 Church Street, Guilford, CT | www.mediaboom.com | info@mediaboom.com | 203.453.3537